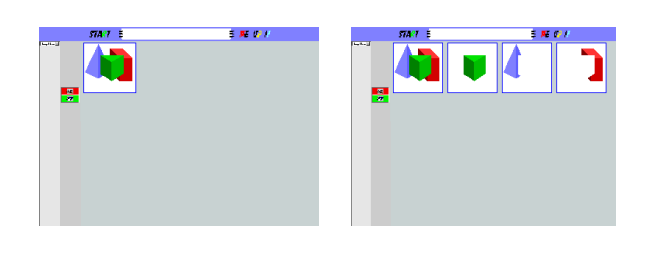

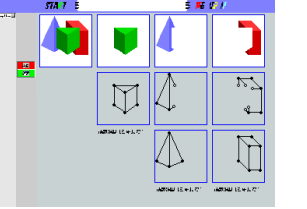

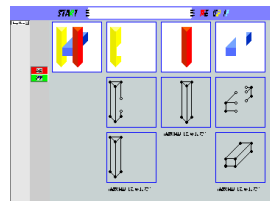

 $RGB$ 

Canon

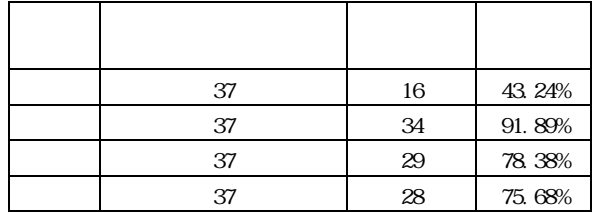

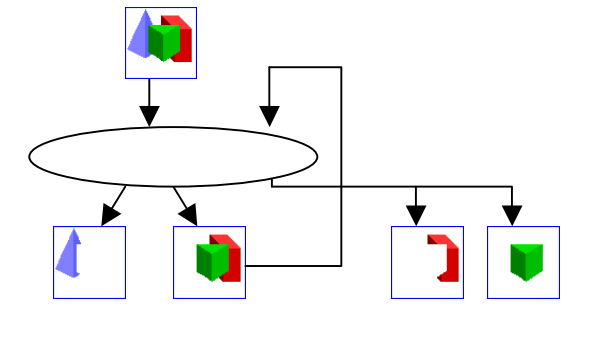

 $[\quad]$  $\begin{bmatrix} 1 \end{bmatrix}$  , we have the set of  $\begin{bmatrix} 1 \end{bmatrix}$ 

 $\degree$  2001

[<sup>2]</sup> Canon

[http://web.canon.jp/technology/software/image\\_sear](http://web.canon.jp/technology/software/image_search) c[h](http://web.canon.jp/technology/software/image_search)